# **nag cosh (s10acc)**

### **1. Purpose**

**nag cosh (s10acc)** returns the value of the hyperbolic cosine,  $\cosh x$ .

## **2. Specification**

#include <nag.h> #include <nags.h>

double nag\_cosh(double x, NagError \*fail)

## **3. Description**

The function calculates an approximate value for the hyperbolic cosine,  $\cosh x$ .

For  $|x| \le E_1$ , (where  $E_1$  is a machine-dependent constant) cosh  $x = \frac{1}{2}(e^x + e^{-x})$ .

For  $|x| > E_1$ , the function fails owing to danger of setting overflow in calculating  $e^x$ . The result returned for such calls is  $\cosh E_1$ , i.e., it returns the result for the nearest valid argument.

## **4. Parameters**

#### **x**

Input: the argument  $x$  of the function.

#### **fail**

The NAG error parameter, see the Essential Introduction to the NAG C Library.

## **5. Error Indications and Warnings**

#### **NE REAL ARG GT**

On entry,  $|\mathbf{x}|$  must not be greater than  $\langle value \rangle$ :  $\mathbf{x} = \langle value \rangle$ . The function has been called with an argument too large in absolute magnitude. There is a danger of overflow. The result returned is the value of  $\cosh x$  at the nearest valid argument.

#### **6. Further Comments**

#### **6.1. Accuracy**

If  $\delta$  and  $\epsilon$  are the relative errors in the argument and result, respectively, then in principle

 $\epsilon \sim x \tanh x\delta$ .

That is, the relative error in the argument, x, is amplified by a factor at least x tanh x in the result. The equality should hold if  $\delta$  is greater than the **machine precision** ( $\delta$  is due to data errors etc.), but if  $\delta$  is simply a result of round-off in the machine representation of x then it is possible that an extra figure may be lost in internal calculation round-off.

It should be noted that near  $x = 0$  where this amplification factor tends to zero the accuracy will be limited eventually by the **machine precision**. Also for  $|x| \gtrsim 2$ 

 $\epsilon \sim x\delta = \Delta$ 

where  $\Delta$  is the absolute error in the argument x.

## **6.2. References**

Abramowitz M and Stegun I A (1968) Handbook of Mathematical Functions Dover Publications, New York ch 4.5 p 83.

## **7. See Also**

None.

## **8. Example**

The following program reads values of the argument  $x$  from a file, evaluates the function at each value of x and prints the results.

### **8.1. Program Text**

```
/* nag_cosh(s10acc) Example Program
 *
 * Copyright 1990 Numerical Algorithms Group.
 *
 * Mark 2 revised, 1992.
 */
#include <nag.h>
#include <stdio.h>
#include <nag_stdlib.h>
#include <nags.h>
main()
{
  double x, y;
  /* Skipheading in data file */
  Vscan f'': \lceil \cdot \n \cdot n \rceil");
  Vprintf("s10acc Example Program Results\n");
  Vprintf(" x y\n\langle n''\rangle;
  while (scanf("%lf", &x) != EOF){
      y = s10acc(x, NAGERR_DEFAULT);
      Vprintf("%12.3e%12.3e\n", x, y);
    }
  exit(EXIT_SUCCESS);
}
```
#### **8.2. Program Data**

s10acc Example Program Data  $-10.0$ -0.5 0.0 0.5 25.0

#### **8.3. Program Results**

s10acc Example Program Results

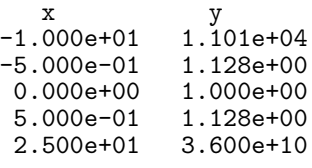